## БЛАГОДАРНОСТЬ

МКУ «УПРАВЛЕНИЕ ОБРАЗОВАНИЯ НОВОСИБИРСКОГО РАЙОНА НОВОСИБИРСКОЙ ОБЛАСТИ»

## ВЫРАЖАЕТ БЛАГОДАРНОСТЬ

## за активное участие в районном конкурсе «Визитная карточка логопедического кабинета»

## Быковой Наталье Сергеевне

учителю-логопеду Муниципального автономного дошкольного образовательного учреждения Новосибирского района Новосибирской области - детский сад комбинированного вида «Колосок»

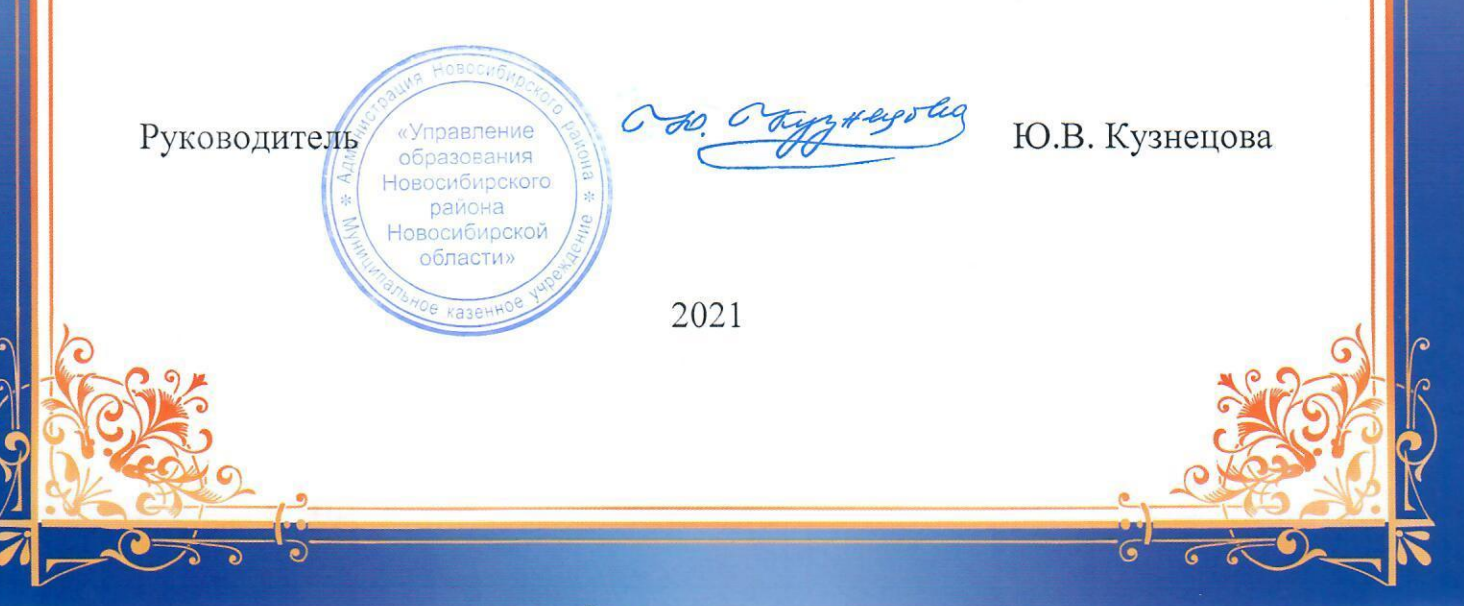